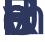

 $\Theta$  of  $\Theta$  of  $\Theta$  of  $\Theta$  of  $\Theta$  of  $\Theta$  of  $\Theta$ 

## 6. **Chiliptoinek** Reference to the course.

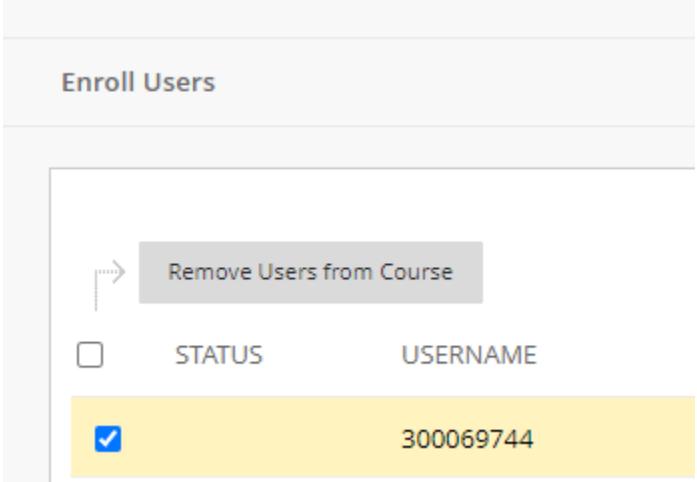

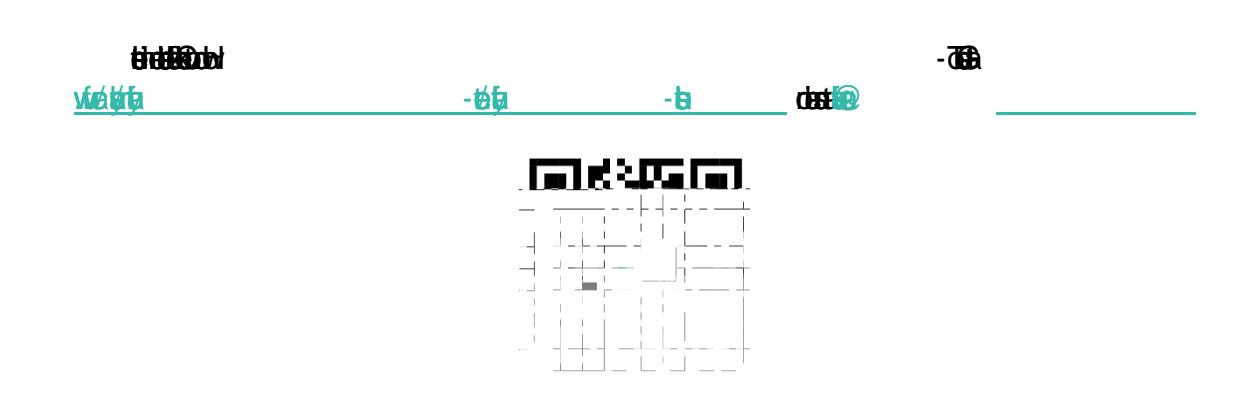